## SAP ABAP table TFK021 F4 {Structure for F4 help for the totals variants}

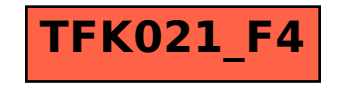